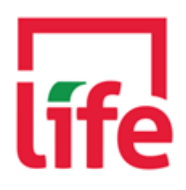

# **COOKIE POLICY**

May 25, 2018

This Cookies Policy explains how our website (www.lifelebanon.com) uses cookies and other tracking technologies. This Cookies Policy is to be read alongside our Privacy Policy which explains how we use personal data. If you do not accept our use of cookies please disable them following our quidance below.

## What are web cookies?

Web cookies are small files that are placed on your computer or mobile device by a website when you visit it. They contain details of your browsing history on that website and distinguish you from other users. Cookies send data back to the originating website on each subsequent visit or allow another website to recognise the cookie. Cookies are useful because they allow a website to recognise a user's device and, for instance, remember your preferences and generally improve your online user experience. Like most websites, we use cookies.

Although this Cookies Policy refers to the general term "cookie", which is the main method used by this website to store information, the browser's local storage space is also used for the same purpose and we may use other tracking technologies through this website such as web beacons. As a result, the information included in this Cookie Policy is likewise applicable to all such tracking technologies that we use.

You can find out more about cookies at www.allaboutcookies.org

## What types of cookies we use and why?

- $\mathbf{1}$ . Strictly necessary cookies. These are cookies that are required for the operation of our website. They include, for example, cookies that enable you to log into secure areas of our website.
- 2. Analytical/performance cookies. They allow us to recognise and count the number of visitors and to see how visitors move around our website when they are using it. This helps us to improve the way our website works, for example, by ensuring that users are finding what they are looking for easily.
- 3. Functionality cookies. These are used to recognise you when you return to our website. This enables us to personalise our content for you and remember your preferences.
- Targeting cookies. These cookies record your visit to our website, the pages you have visited  $4.$ and the links you have followed. We will use this information to make our website and the advertising displayed on it more relevant to your interests. We may also share this information (in anonymised form) with third parties for this purpose.

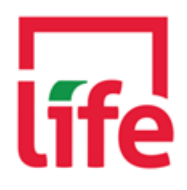

The table below provides more information about the cookies and other tracking technologies we use and why.

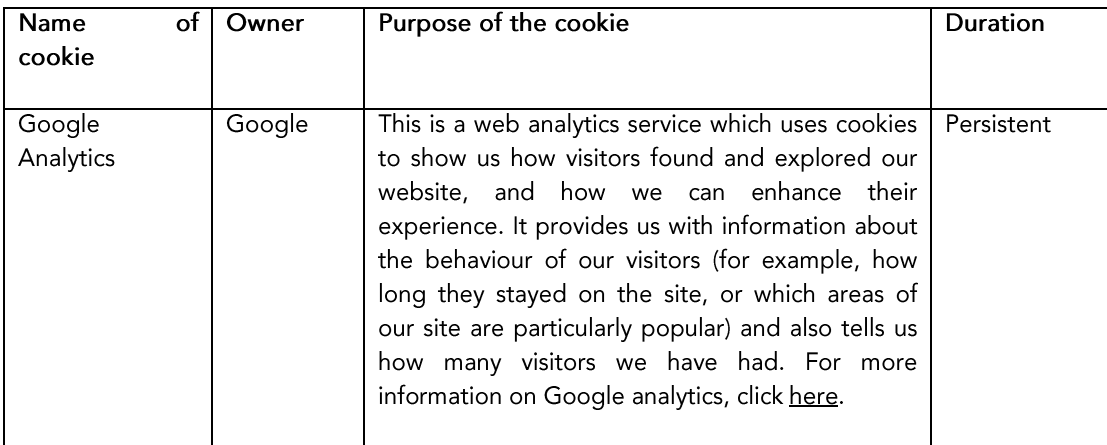

## Website cookie acceptance

By accepting our cookies banner when you visited the website for the first time you have consented to our use of cookies as updated from time to time. In particular, you consent to cookies being stored on your computer and/or mobile device (unless rejected or disabled by your browser).

## Turning cookies off

You can block cookies by activating the setting on your browser that allows you to refuse the setting of all or some cookies. However, if you use your browser settings to block all cookies (including essential cookies) you may not be able to access all or parts of our site.

You may opt-out of Google's analytics cookies by visiting Google's opt-out page https://tools.google.com/dlpage/gaoptout

Click on the links below to find out how to change your cookie settings in:

Internet explorer Chrome Safari iPhone and iPad Samsung

## **Updating our Cookie Policy**

We may update our use of cookies from time to time and consequently, we may update this Cookies Policy. We, therefore, recommend that you check this Cookies Policy regularly.